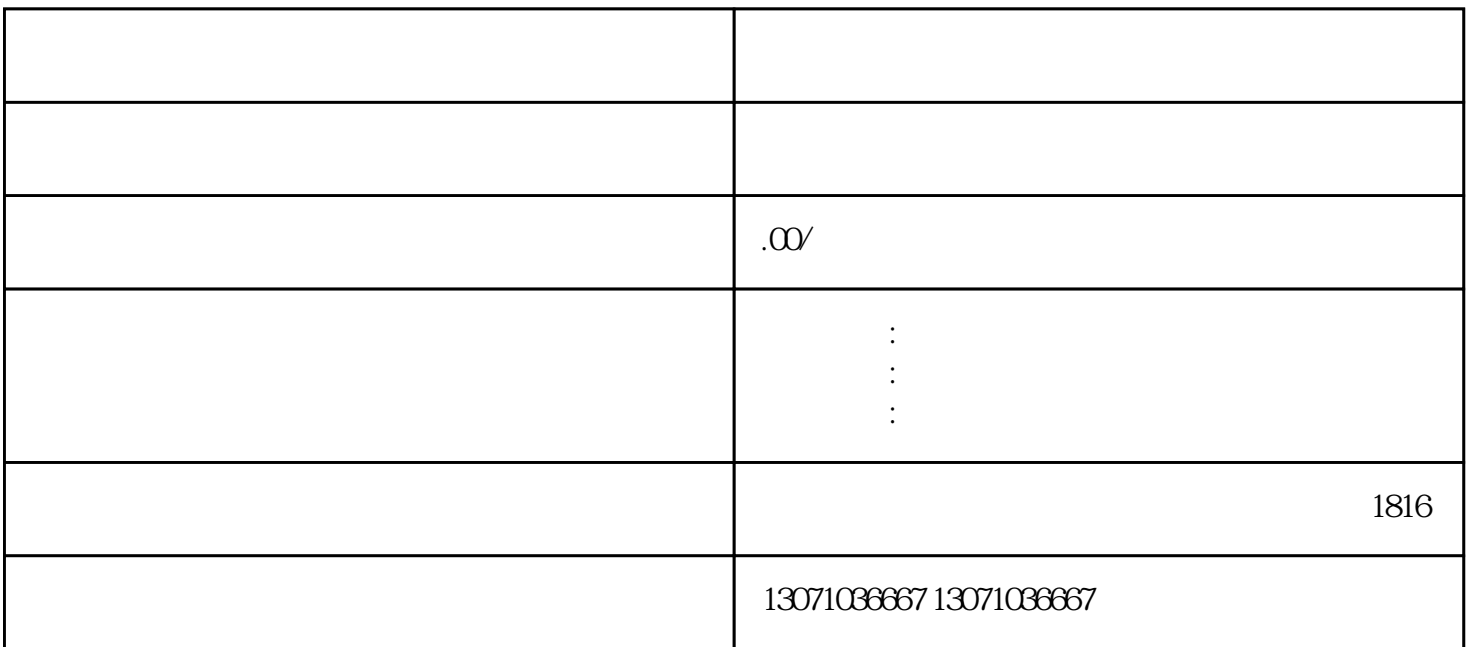

xinyongxiufu

xinyongxiufu